## Unconventional Reservoir Fracture Design Using FRACPRO

Neill Northington

Matt Conway

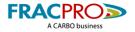

### Workflow

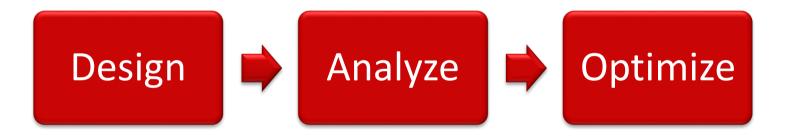

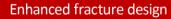

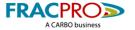

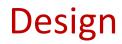

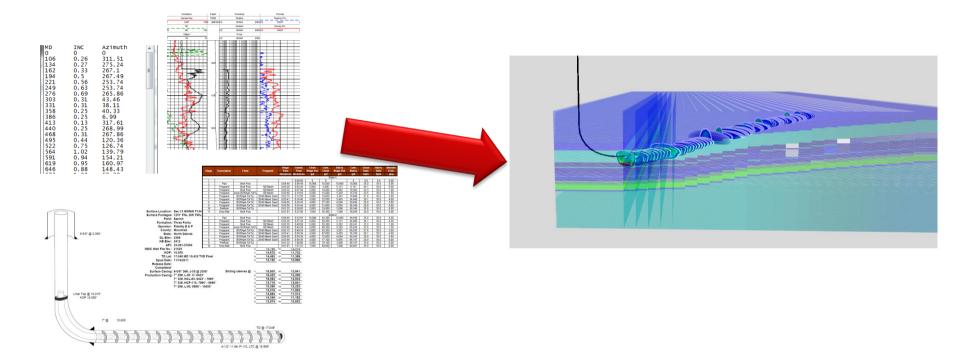

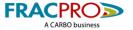

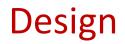

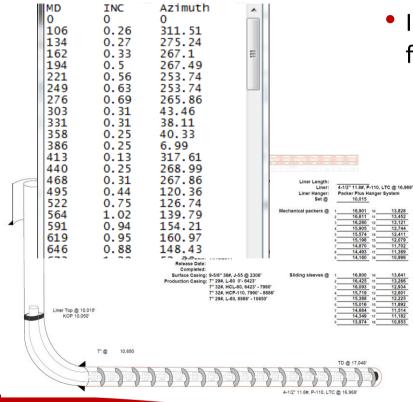

- Import wizards and copy/paste functionality for well survey's and completion data.
  - All perfs go into same file

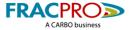

#### Enhanced fracture design

13,828

13.121

12,744

12,411

11,369

10,996

13 641

13,266

12,601

12.225

11,892

11,182

10.853

Design

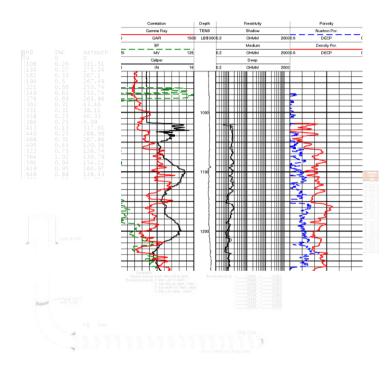

- Import wizards and copy/paste functionality for well survey's and completion data.
  - All perfs go into same file
- Full Log Analysis toolkit to transform raw log files into an earth model.

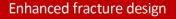

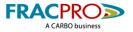

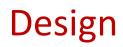

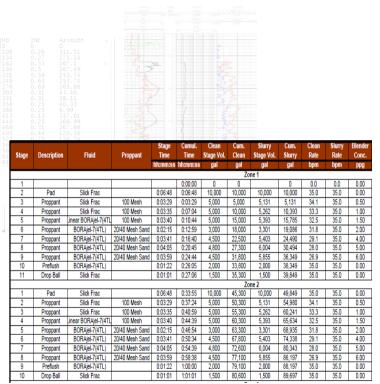

- Import wizards and copy/paste functionality for well survey's and completion data.
  - All perfs go into same file
- Full Log Analysis toolkit to transform raw log files into an earth model.
  - Input pumping schedule for entire well
    - Copy tools make this a 2 click operation for entire well

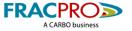

### Design

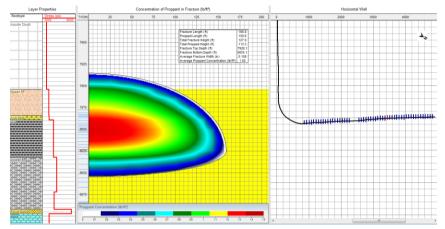

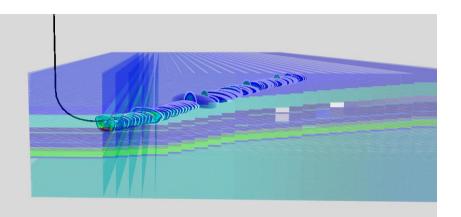

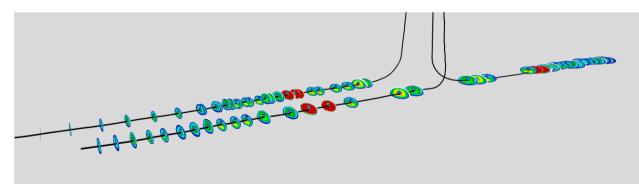

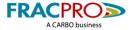

- Load pumping data into FRACPRO
  - All data can be loaded into single inp

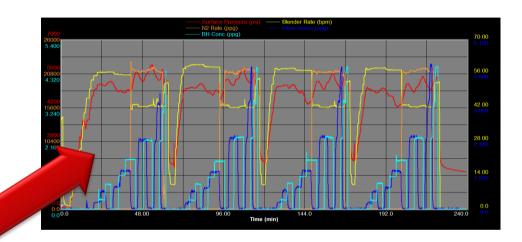

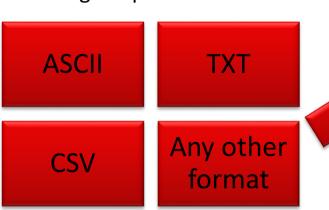

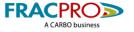

- Load pumping data into FRACPRO
  - All data can be loaded into single inp
- Run model against actual data

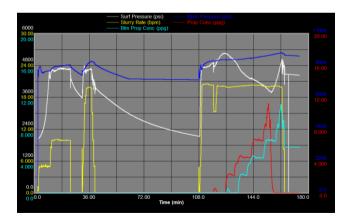

#### Fracpro 2014 Hydraulic Fracture Analysis

 Date:
 Wednesday, October 08, 2014

 Well Name:
 South Texas #4

 Location:
 Gonzales County, TX

 Formation:
 Eagle Ford Shale

 Job Date:
 4/10/2023

 Filename:
 Fracpro Oil – South Texas #4

#### Treatment #1 (11998 - 12148 ft)

Table 1: Fracture Geometry Summary\*

| Fracture Half-Length (ft)           |      | Propped Half-Length (ft)                          | 346  |
|-------------------------------------|------|---------------------------------------------------|------|
| Total Fracture Height (ft)          | 194  | Total Propped Height (ft)                         | 176  |
| Depth to Fracture Top (ft)          | 5987 | Depth to Propped Fracture Top (ft)                | 6006 |
| Depth to Fracture Bottom (ft)       | 6182 | Depth to Propped Fracture Bottom (ft)             | 6182 |
| Equivalent Number of Multiple Fracs | 4.0  | Max. Fracture Width (in)                          | 0.63 |
| Fracture Slurry Efficiency**        | 0.42 | Avg. Fracture Width (in)                          | 0.35 |
|                                     |      | Avg. Proppant Concentration (lb/ft <sup>2</sup> ) | 1.68 |

\* All values reported are for the entire fracture system at a model time of 93.10 min (end of Stage 11 Shut-in after Main trac flush) \*\* Value is reported for the end of the last oumping stage (Stage 10. Main frac flush)

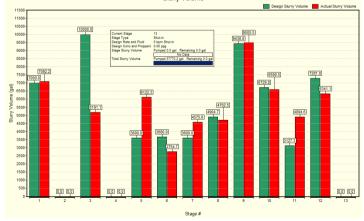

Slurry Volume

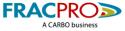

- Load pumping data into FRACPRO
  - All data can be loaded into single inp
- Run model against actual data
- Start model calibration with Analysis Tools

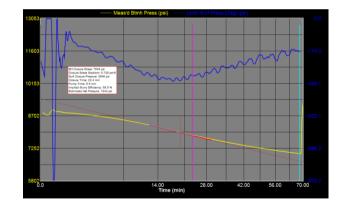

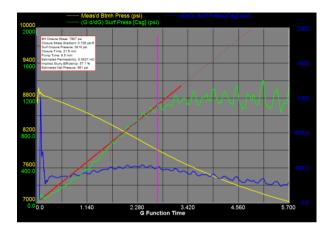

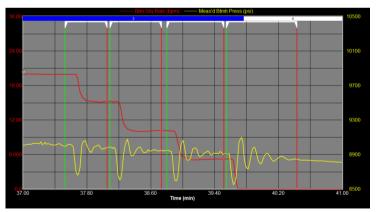

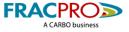

- Load pumping data into FRACPRO
  - All data can be loaded into single inp
- Run model against actual data
- Start model calibration with Analysis Tools
- Import Microseismic

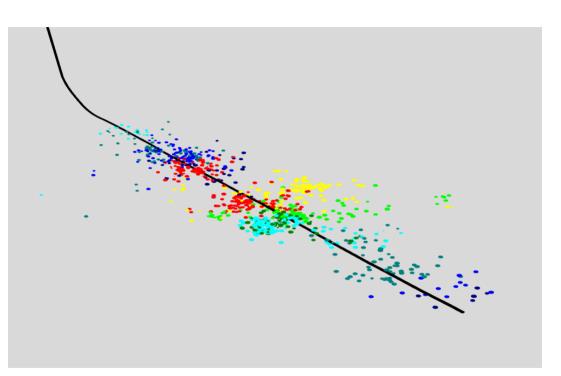

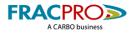

- Load pumping data into FRACPRO
  - All data can be loaded into single inp
- Run model against actual data
- Start model calibration with Analysis Tools

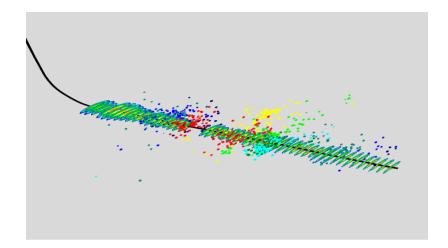

### • Import Microseismic

• Finalize Calibration

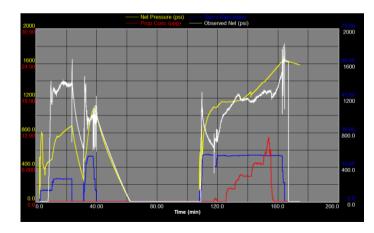

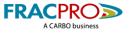

### Optimize

• Improve FcD values by adjusting proppant schedule

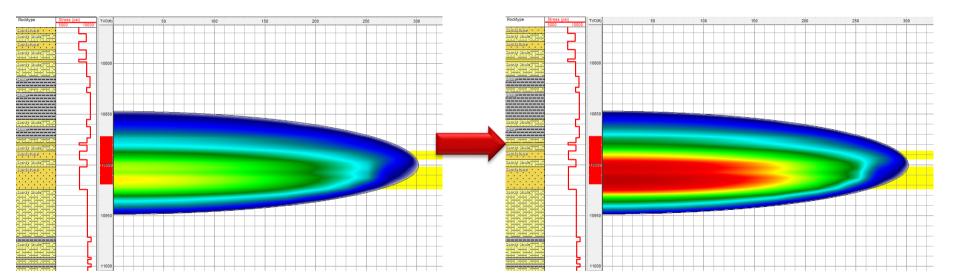

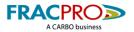

### Optimize

- Improve FcD values by adjusting proppant schedule
- Evaluate effect of stress layers that can alter fracture height growth
  - More Rate?
  - More Viscosity?

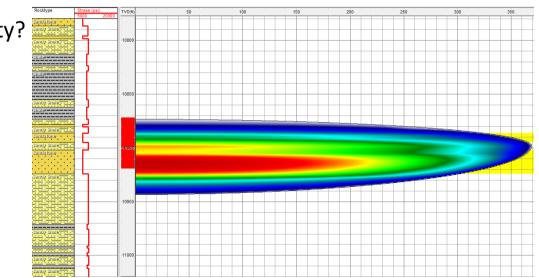

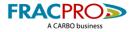

## Optimize

- Improve FcD values by adjusting proppant schedule
- Evaluate effect of stress layers that can alter fracture height growth
  - More Rate?
  - More Viscosity?

### Examine the potential issues of over flushing

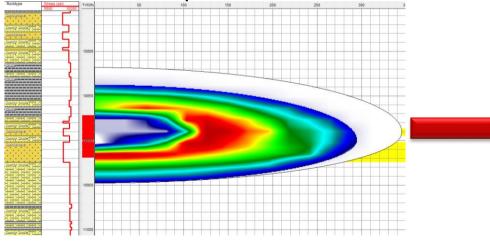

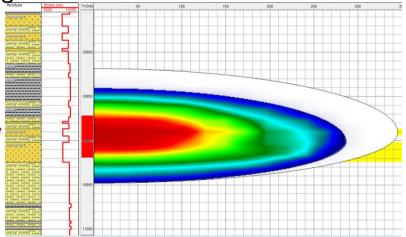

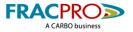

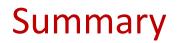

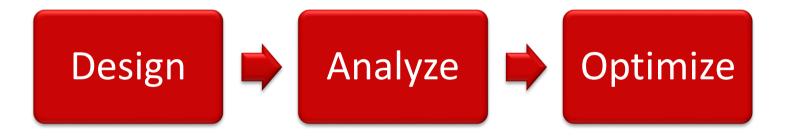

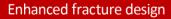

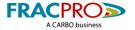

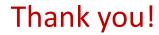

# QUESTIONS?

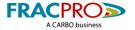